# arsenal-EFEX support of Arsenal fonts by Andrij Shevchenko

Boris Veytsman*<sup>∗</sup>*

v0.1, 2023-09-03

#### **Abstract**

Arsenal is the font created by Andrij Shevchenko. It won Ukrainian Type Design Competition 'Mystetsky Arsenal' in 2011. This package provides LTEX support for it and matching math fonts.

# **Contents**

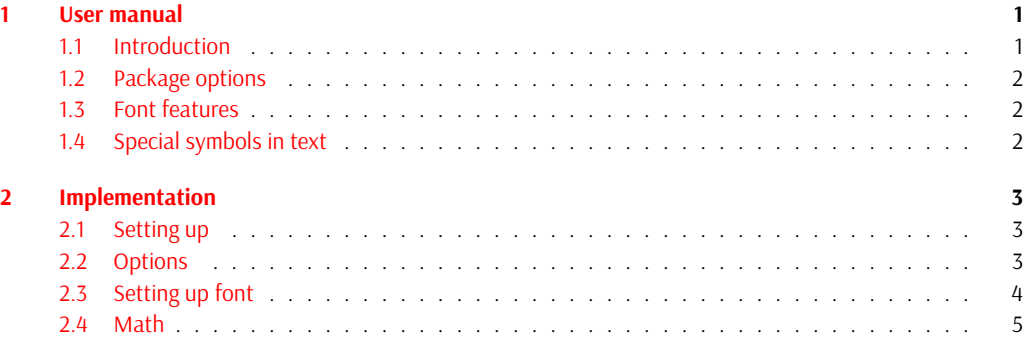

# **1 [User manual](#page-3-0)**

#### **1.1 [Introduct](#page-4-0)ion**

<span id="page-0-0"></span>In 2011 the Ukrainian Type Design Competition "Mystetsky Arsenal" (http://www.ukrainian-type.com/about/) was won by the font by Andrij Shevchenko. The competiton was aimed at the creation of a modern practical font based on Ukrainian traditions. The winner is remarkable for its clarity and clean shapes.

<span id="page-0-1"></span>Later the font was extended by Alexei Vanyashin & cyreal.org, Nhung Nguyen, and Marc Foley (see https: //github.com/alexeiva/Arsenal). The font now supports a large nu[mber of languages with Latin and Cyrillic](http://www.ukrainian-type.com/about/) alphabet, it has real small caps, historic forms, swash capitals and many other features.

This package provides EFX interface for the font and optionally math support.

Since the font it in OTF format, you do need a Unicode engine like X<sub>TE</sub>X or LuaTEX to use it.

*<sup>∗</sup>* borisv@lk.net, [boris@varphi.com](https://github.com/alexeiva/Arsenal)

## <span id="page-1-5"></span><span id="page-1-0"></span>**1.2 Package options**

<span id="page-1-3"></span>The options for the package use the key-value interface. The part =true for the boolean options can be dropped. The following options are recognized: **default** whether to make Arsenal the main font of the document, either true (the default) or false. default sfdefault math scale Scale

**sfdefault** whether to make Arsenal the sans serif font of your document, either true or false (the default).

**math** whether to enable math support. The currently recognized options are none, kpsans, and iwona. The default depends on whether Arsenal is your main font: it is iwona if yes, and none otherwise. If iwona is selected, we use iwonamath [Veytsman, 2023]. If kpsans is selected, we use orr version of KpSans fonts [Flipo, 2023].

**scale** the scale for the font, by default 0.89. The option Scale is a synonym.

## **1.3 Font features**

#### \arsenalfamily *⟨text⟩* \arsenalfamily \textarsenal

\textarsenal{*⟨text⟩*}

<span id="page-1-1"></span>The font provides the commands \arsenalfamily and \textarsenal for selecting the font. Alternatively, the NFSS commands \fontfamily{arsenal}\selectfont can be used to select Arsenal family. The font has normal and *italic* shapes, as well as bolded **bold** and *bold italic*. It has SmAll CAps, *ItAlIc SMALL CAPS, BOLD SMALL CAPS and <i>BOLD ITALIC SMALL CAPS*. They are selected by the standard LT<sub>EX</sub> commands.

\swshape The font has Swash shape, selected by the commands \swshape and \textsw. There are both normal and bold versions: SWASH, **Bold SWASH**. Moreover, there is an italic version *SWASH*, *Bold SWASH*, and even a small caps version SwAsH, **BOLD SWASH**. \textsw

The font has other features, such are two alternate forms and historic style. They can be selected by the fontspec [Robertson and The ELY Project Team, 2022] commands like \addfontfeatures{Style=Historic} or \addfontfeautures{Alternate=1}.

### <span id="page-1-2"></span>**1.4 Sp[ecial symbols in text](#page-4-1)**

<sup>\</sup>texthryvnia The font has common currency characters, like \textdollar (\$), \textyen (¥), \textsterling \texttugrik (£), \texteuro (€). It also defines several less common currency characters: \texthryvnia (₴), \texttugrik (₮), \texttenge (₸), \textruble (₽). \texttenge \textruble

<span id="page-1-4"></span>The font has \textnumero sign: №. It also defines some less common characters: \textaldine (❧), \textsmilewhite \textsmilewhite (©) \textsmileblack (<sup>●</sup>). \textaldine \textsmileblack

# **2 Implementation**

## **2.1 Setting up**

<span id="page-2-0"></span>First, we declare who we are:

```
1 ⟨@@=arsenal⟩
```
- <sup>2</sup> *⟨∗*package*⟩*
- <sup>3</sup> \ProvidesExplPackage {arsenal}
- <sup>4</sup> {2023-09-03} {0.1}
- <sup>5</sup> {Arsenal font by Andrij Shevchenko}

## <span id="page-2-14"></span><span id="page-2-13"></span><span id="page-2-12"></span><span id="page-2-11"></span><span id="page-2-10"></span><span id="page-2-9"></span><span id="page-2-8"></span><span id="page-2-7"></span><span id="page-2-6"></span><span id="page-2-5"></span><span id="page-2-4"></span><span id="page-2-3"></span><span id="page-2-2"></span><span id="page-2-1"></span>**2.2 Options**

```
default
                   sfdefault 6 \tl_new:N \l__arsenal_math_tl
                         math
7 \keys_define:nn {arsenal}
                        scale 8 {
                        Scale}} \quad \textcirc{} \quad {\tt default} \quad . {\tt boolean\_set} : {\tt N} \ = \ {\tt ll\_arsenal\_default\_bool} \, ,ault_bool <sup>10</sup>
_bool|^{11}\verb|\l|_2arsenal_matrix_tl|^{-12}\lambda<sup>13</sup>
                                   defaul .default:n = true,sfdefault .bool_set:N = \lceil l_2 \rceil arsenal_sfdefault_bool,
                                   sfdefault .default:n = true,math>choices:nn = {none, kpsans, iwona}
                              \verb|14| + \verb|{til_set_eq:NN \l_arsenal_matrix \l_1 \l_keys\_choice\_tl },15 scale .tl_set:N = \lceil l_arsenal\_scale_tl,16 Scale .tl_set:N = \l__arsenal_scale_tl,
                              17 }
                              18 \keys_set:nn { arsenal }
                              19 \{20 default=true,
                              21 sfdefault = false,
                              22 scale = 0.89,
                              23 }
                              24 \tl_clear:N \l__arsenal_math_tl
                               (End of definition for default and others. These variables are documented on page 2.)
                                    Processing options
                               25 \IfFormatAtLeastTF { 2022-06-01 }
                               26 { \ProcessKeyOptions [ arsenal ] }
                              27 \{28 \RequirePackage { 13keys2e }
                               29 \ProcessKeysOptions { arsenal }
                               30 }
                               And setting up math
                               31 \tl_if_empty:NT \l__arsenal_math_tl
                               32 \frac{1}{2}33 \bool_if:NTF \l__arsenal_default_bool
                               34 \epsilon35 \tl_set:Nn \l__arsenal_math_tl {iwona}
                               36 }
                               37 \frac{1}{2}38 \tl_set:Nn \l__arsenal_math_tl {none}
                               39 }
                              40 }
```
# <span id="page-3-7"></span><span id="page-3-4"></span><span id="page-3-2"></span><span id="page-3-0"></span>**2.3 Setting up font**

```
41 \RequirePackage{fontspec}
                42 \newfontfamily\arsenalfamily{Arsenal-Regular.otf}
                43 \sqrt{ }44 NFSSFamily=arsenal,
                45 Ligatures=TeX,
                46 Scale=\l__arsenal_scale_tl,
                47 ItalicFont = Arsenal-Italic.otf,
                48 BoldFont = Arsenal-Bold.otf,
                49 BoldItalicFont = Arsenal-BoldItalic.otf,
                50 SwashFont = Arsenal-Regular.otf,
                51 SwashFeatures={Style=Swash},
                52 BoldSwashFont = Arsenal-Bold.otf,
                53 BoldSwashFeatures={Style=Swash},
                54 FontFace = {m}{itsw}{Font = Arsenal-Italic.otf, Style=Swash},
                55 FontFace = {b}{itsw}{Font = Arsenal-BoldItalic.otf, Style=Swash},
                56 ]
                      Checking whether we want the font to be default
                57 \bool_if:NT \l__arsenal_default_bool
                58 {
                59 \renewcommand\rmdefault{arsenal}
                60 }
                 61
                62 \bool_if:NT \l__arsenal_sfdefault_bool
                63 \text{ } f64 \renewcommand\sfdefault{arsenal}
                65 }
   \textarsenal
                66 \DeclareTextFontCommand{\textarsenal}{\arsenalfamily}
                 (End of definition for \textarsenal. This function is documented on page 2.)
                      Swash changing rules
                67 \DeclareFontShapeChangeRule {sw}{it} {itsw} {it}
                68 \DeclareFontShapeChangeRule {it}{sw} {itsw} {sw}
                      Special characters, absent in the default
   \texthryvnia
Currency symbolse
    \texttugrik 69 \DeclareUnicodeSymbol{\texthryvnia} {"20B4}
     \texttenge
70 \DeclareUnicodeSymbol{\texttugrik} {"20AE}
     \textruble
71 \DeclareUnicodeSymbol{\texttenge} {"20B8}
                72 \DeclareUnicodeSymbol{\textruble} {"20BD}
                 (End of definition for \texthryvnia and others. These functions are documented on page 2.)
    \textaldine
Other symbols
\textsmilewhite
73 \DeclareUnicodeSymbol{\textaldine} {"2767}
\textsmileblack
74 \DeclareUnicodeSymbol{\textsmilewhite} {"263A}
                75 \DeclareUnicodeSymbol{\textsmileblack} {"263B}
```
<span id="page-3-10"></span><span id="page-3-9"></span><span id="page-3-8"></span><span id="page-3-6"></span><span id="page-3-5"></span><span id="page-3-3"></span>(*End of definition for \textaldine , \textsmilewhite , and \textsmileblack. These functions are documented on page 2.*)

# **2.4 Math**

Iwona is simple…

```
76 \tl_new:N \l__arsenal_tmp_tl
77 \tl_if_eq:NnT \l__arsenal_math_tl {iwona}
78 {
_{79} \tl_set:Nn \l__arsenal_tmp_tl {\fp_to_tl:n {\l__arsenal_scale_tl * 1.1}}
80 \RequirePackage[Scale=\l__arsenal_tmp_tl, condensed, light]{iwonamath}
81 }
    Now kpsans. Mostly from [Flipo, 2023].
82 \tl_if_eq:NnT \l__arsenal_math_tl {kpsans}
83 {
84 \tl_set:Ne \l__arsenal_tmp_tl {\fp_to_tl:n {\l__arsenal_scale_tl * 1.1}}
ols]{kpfonts-otf}
86 \setmathfont{KpMath-Sans.otf}[
87 Scale=\l__arsenal_tmp_tl,
88 BoldFont=KpMath-SansBold.otf]
89
90 \setmathfont{KpMath-Sans.otf}[
91 range={cal,bfcal},
92 RawFeature=+ss01,
93 Scale=\l__arsenal_tmp_tl,
94 BoldFont=KpMath-SansBold.otf]
9596 }
97 ⟨/package⟩
```
# <span id="page-4-8"></span><span id="page-4-6"></span>**References**

Daniel Flipo. *The kpfonts-otf package*, 2023. URL https://ctan.org/pkg/kpfonts-otf. Will Robertson and The ET<sub>F</sub>X Project Team. *The fontspec package*, 2022. URL https://ctan.org/pkg/fontspec. Boris Veytsman. *The iwonamath package*, 2023. URL [https://ctan.org/pkg/iwonama](https://ctan.org/pkg/kpfonts-otf)th.

# <span id="page-4-2"></span><span id="page-4-1"></span>**Index**

The italic numbers denote the pages where the corresponding entry is described, numbers underlined point to the definition, all others indicate the places where it is used.

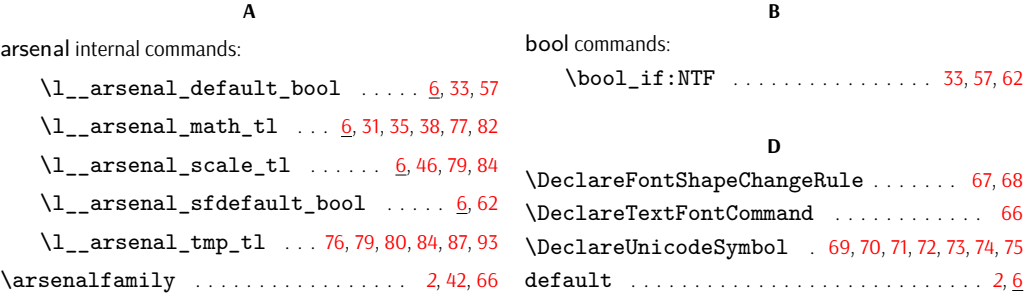

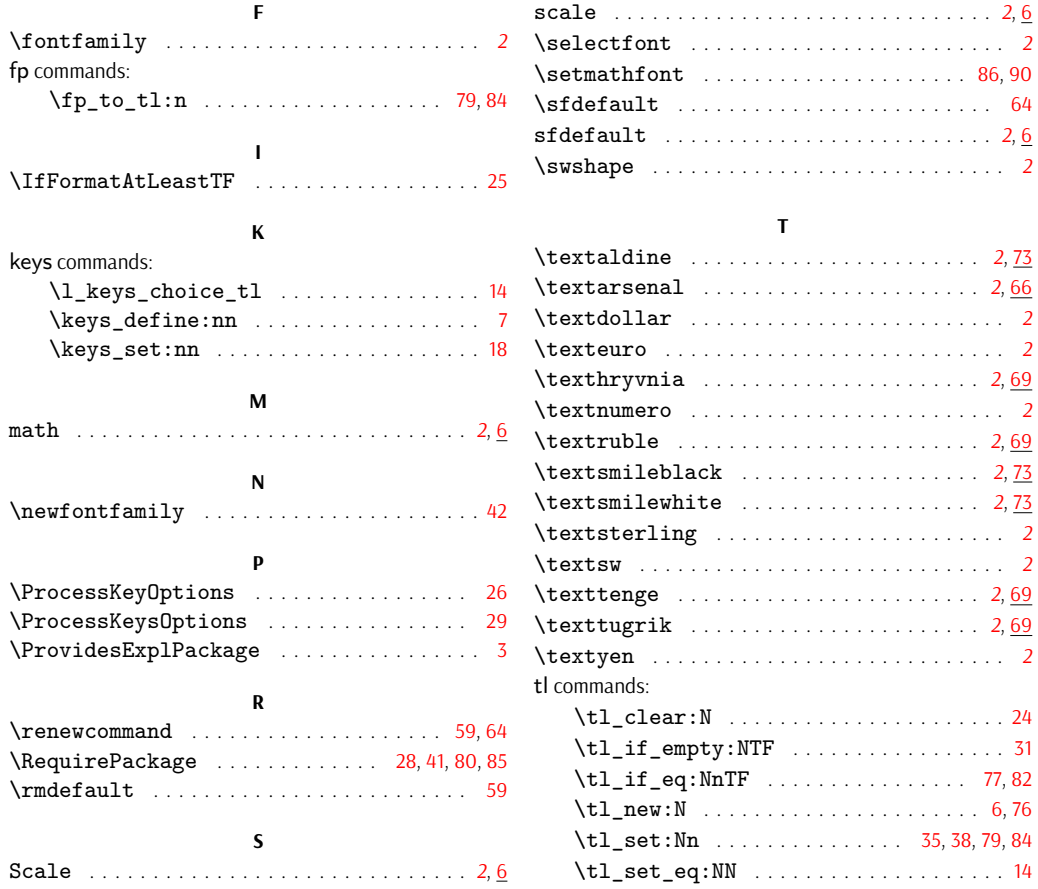